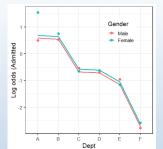

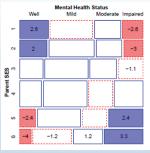

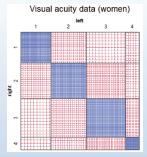

# Extending loglinear models

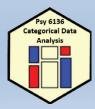

Michael Friendly
Psych 6136

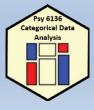

### Today's topics

- Overview of extended loglinear models
- Logit models for response variables
- Models for ordinal factors
- RC models, estimating row/col scores
- Models for square tables
- More complex models

Visual overview: Models for frequency tables

Generalized nonlinear models

gnm(F~A+B+Mult(A,B), family=poisson)

Generalized linear models

glm(F~A+B, family=poisson)

Loglinear models

Related models: logistic regression, polytomous regression, log odds models, ... Goal: connect all with visualization methods

## Loglinear models: Perspectives

#### Loglinear approach

Loglinear models were first developed as an analog of classical ANOVA models, where *multiplicative* relations (under independence) are re-expressed in *additive* form as models for log(frequency).

$$\log m_{ij} = \mu + \lambda_i^A + \lambda_j^B \equiv [A][B] \equiv \sim A + B$$

- This expresses the model of independence for a two-way table (no A\*B association, or  $A \perp B$ )
- The notations  $[A][B] \equiv \sim A + B$  are shorthands
- Three-way tables: models [A][B][C] (mutual indep.), [AB][C] (joint indep.),
   [AB][AC] (cond. indep.), ... [ABC] (saturated)

### Extending loglinear models

Loglinear models can be extended in a variety of ways

- Models for ordinal factors allow a more parsimonious description of association (linear association)
- Specialized models for square tables provide more nuanced hypotheses (symmetry, quasi-symmetry)
- These ideas apply to higher-way tables
- Some of these extensions are more easily understood when loglinear models are re-cast in an equivalent but simpler or more general form (logit models)

### Loglinear models: Perspectives

#### **GLM** approach

More generally, loglinear models are also generalized linear models (GLMs) for log(frequency), with a Poisson distribution for the cell counts.

$$\log m = X\beta$$

- This looks just like the general linear ANOVA, regression model, but for log frequency
- This approach allows quantitative predictors and special ways of treating ordinal factors

•

### Loglinear models: Perspectives

#### Logit models

When one table variable is a binary response, a logit model for that response is equivalent to a loglinear model.

$$\log(m_{1jk}/m_{2jk}) = \alpha + \beta_i^B + \beta_k^C \equiv [AB][AC][BC]$$

- $\log(m_{1jk}/m_{2jk})$  represents the log odds of response category 1 vs. 2
- The model formula includes only terms for the effects on A of variables B and C
- The equivalent loglinear model is [AB] [AC] [BC]
- The logit model assumes [BC] association, and [AB]  $\rightarrow \beta_i^B$ , [AC]  $\rightarrow \beta_k^C$

# **Logit models**

#### Logit models

For a *binary* response, each loglinear model is equivalent to a logit model (logistic regression, with categorical predictors)

e.g., Admit ⊥ Gender | Dept (conditional independence ≡ [AD][DG])

$$\log m_{ijk} = \mu + \lambda_i^A + \lambda_i^D + \lambda_k^G + \lambda_{ij}^{AD} + \lambda_{jk}^{DG}$$

So, for admitted (i = 1) and rejected (i = 2), we have:

$$\log m_{1jk} = \frac{\mu}{\mu} + \lambda_1^A + \frac{\lambda_j^D}{\lambda_j^F} + \frac{\lambda_k^G}{\lambda_k^F} + \lambda_{1j}^{AD} + \frac{\lambda_{jk}^{DG}}{\lambda_{jk}^F}$$
(1)

$$\log m_{2jk} = \frac{\mu}{\mu} + \lambda_2^A + \frac{\lambda_j^D}{\lambda_j^D} + \frac{\lambda_k^G}{\lambda_k^A} + \lambda_{2j}^{AD} + \frac{\lambda_{jk}^{DG}}{\lambda_{jk}^A}$$
 (2)

Thus, subtracting (1)-(2), terms not involving Admit will cancel:

$$\begin{array}{ll} L_{jk} & = & \log m_{1jk} - \log m_{2jk} = \log(m_{1jk}/m_{2jk}) = \log \text{ odds of admission} \\ & = & (\lambda_1^A - \lambda_2^A) + (\lambda_{1j}^{AD} - \lambda_{2j}^{AD}) \\ & = & \alpha + \beta_j^{\text{Dept}} & \text{ (renaming terms)} \end{array}$$

where,  $\alpha$ : overall log odds of admission;  $\beta_j^{\rm Dept}$ : effect on admissions of department

#### Logit models

- Each logit model for a binary response, C, ≡ a loglinear model
  - The loglin model must include the [AB] association of predictors
  - When the response, C, has m>2 levels, multinomial models have equivalent loglinear form

Table: Equivalent loglinear and logit models for a three-way table, with  ${\it C}$  as a binary response variable.

| Loglinear model | Logit model                                        | Logit formula |
|-----------------|----------------------------------------------------|---------------|
| [AB][C]         | $\alpha$                                           | C ~ 1         |
| [AB][AC]        | $\alpha + \beta_i^A$                               | C~A           |
| [AB][BC]        | $\alpha + \beta_i^B$                               | C ~ B         |
| [AB][AC][BC]    | $\alpha + \beta_i^A + \beta_i^B$                   | C ~ A + B     |
| [ABC]           | $\alpha + \beta_i^A + \beta_j^B + \beta_{ij}^{AB}$ | C ~ A * B     |

#### Logit models

Other loglinear models have similar, simpler forms as logit models, where only the relations of the response to the predictors appear in the equivalent logit model.

Admit ⊥ Gender ⊥ Dept (mutual independence ≡ [A][D][G])

$$\log m_{ijk} = \mu + \lambda_i^A + \lambda_j^D + \lambda_k^G$$

$$\equiv L_{ik} = (\lambda_1^A - \lambda_2^A) = \alpha \quad \text{(constant log odds)}$$

Admit ⊥ Gender | Dept, except for Dept. A

$$\log m_{ijk} = \mu + \lambda_i^A + \lambda_j^D + \lambda_k^G + \lambda_{ij}^{AD} + \lambda_{jk}^{DG} + \delta_{(j=1)} \lambda_{ik}^{AG}$$

$$\equiv L_{jk} = \log(m_{1jk}/m_{2jk}) = \alpha + \beta_j^{\text{Dept}} + \delta_{(j=1)} \beta^{\text{Gender}}$$

where,

- $\beta_i^{\text{Dept}}$ : effect on admissions for department j,
- $\delta_{(j=1)}\beta^{\text{Gender}}$ : 1 df term for effect of gender in Dept. A.

TU

## Berkeley data: loglinear approach

Loglinear approach, using MASS::loglm()

- Uses UCBAdmissions in table form
- Fit model of conditional independence of gender and admission given department, [AD][GD]

### Berkeley data: glm() approach

#### GLM approach, using glm()

- Convert UCBadmissions to a frequency data frame
- The Freq variable is used at the response variable

```
> berkeley <- as.data.frame(UCBAdmissions)
> head(berkeley)
        Admit Gender Dept Freq
1 Admitted Male A 512
2 Rejected Male A 313
3 Admitted Female A 89
4 Rejected Female A 19
5 Admitted Male B 353
6 Rejected Male B 207
```

Berkeley data: glm() approach

GLM approach, using glm()

- Fit the same model of conditional independence, [AD][GD]
- This uses family = "poisson" to give model for log(Freq)

Hmm, doesn't look like a very good fit!

Tilling adesir crook like a very good he.

#### What does the mosaic plot tell us?

#### Model: [AdmitDept][GenderDept]

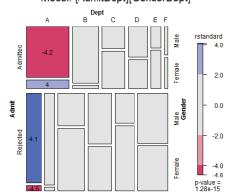

For a glm() model, mosaic() uses residuals from that model

Standardized residuals ("rstandard") have better statistical properties

13

Here, we see that the lack of fit is confined to Dept A

# Berkeley data: Logit approach

14

Logit approach, using glm()

- The equivalent logit model is  $L_{ii} = \alpha + \beta_i^{\mathsf{Dept}} + \beta_i^{\mathsf{Gender}}$
- Fit this with glm() using Admit=="Admitted" as the response, and family=binomial
- Need to specify weights=Freq with the data in frequency form

### Plots for logit models

Logit models are easier to interpret because there are fewer parameters Easiest to interpret from plots of the fitted & observed odds Get these using the predict() method for the model

```
> obs <- log(UCBAdmissions[1,,] / UCBAdmissions[2,,])</pre>
> pred2 <- cbind(berkeley[,1:3],</pre>
                 fit=predict(berk.logit2))
> pred2 <- cbind(subset(pred2, Admit=="Admitted"),</pre>
                 obs=as.vector(obs))
> head(pred2)
     Admit Gender Dept fit
1 Admitted Male
                     A 0.58 0.49
                      A 0.68 1.54
3 Admitted Female
                     B 0.54 0.53
5 Admitted Male
                     в 0.64 0.75
  Admitted Female
                     C -0.68 -0.54
9 Admitted Male
11 Admitted Female
                     C -0.58 -0.66
```

```
ggplot(pred2, aes(x=Dept, y=fit, group=Gender, color=Gender)) +
geom_line(size=1.4) +
geom_point(aes(y=obs), size=3) + ...
```

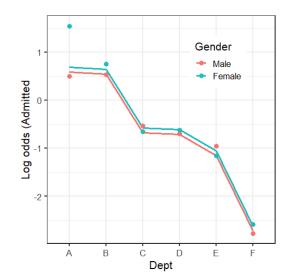

Large effect of Dept on admission

Small effect of Gender (NS)

Reason for lack of fit: Dept A

17

#### A better model

Allow an association between Admit and Gender only in Dept. A

Loglinear form:

$$\log m_{ijk} = \mu + \lambda_i^A + \lambda_i^D + \lambda_k^G + \lambda_{ij}^{AD} + \lambda_{ik}^{DG} + I(j=1)\lambda_{ik}^{AG},$$

Equivalent logit form:

$$L_{ii} = \alpha + \beta_i^{\mathsf{Dept}} + I(j=1)\beta^{\mathsf{Gender}}$$
.

```
berkeley <- within (berkeley,
                   dept1AG <- (Dept=='A') * (Gender=='Female'))</pre>
berk.logit3 <- qlm(Admit=="Admitted" ~ Dept + Gender + dept1AG,
                   data=berkeley, weights=Freq, family="binomial")
Anova (berk.logit3)
## Analysis of Deviance Table (Type II tests)
## Response: Admit == "Admitted"
          LR Chisq Df Pr(>Chisq)
## Dept
               647 5 < 2e-16 ***
## Gender
                0 1
                          0.72
## dept1AG
                18 1 2.7e-05 ***
## Signif. codes: 0 '***' 0.001 '**' 0.01 '*' 0.05 '.' 0.1 ' ' 1
```

#### Plot observed and fitted values from this model

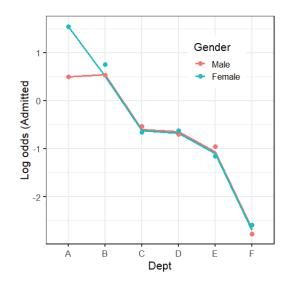

Large effect of Dept on admission

No effect of Gender

Perfect fit now for Dept A (at the expense of 1 df)

### Loglinear models for ordinal variables

Ordinal variables reveal themselves in different ways in exploratory plots

- In correspondence analysis, one large dimension accounting for most of  $\chi^2$
- In mosaic plots, an opposite corner pattern of residuals

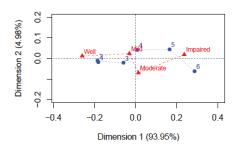

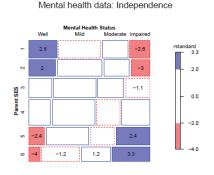

21

### Advantages of ordinal models

- More focused tests → greater power to detect
- Use fewer df → can fit different models between independence [A][B] and saturated [AB]
- Fewer parameters → easier interpretation
- Fewer parameters → smaller std. errors

These are similar to reasons for using:

- Cochran-Mantel-Haenzel (CMH) tests
- Testing linear (or polynomial) contrasts in ANOVA

22

# Models for ordered categories

Consider an  $R \times C$  table having ordered categories

- In many cases, the RC association may be described more simply by assigning numeric scores to the row & column categories.
- For simplicity, we consider only integer scores, 1, 2, ... here
- These models are easily extended to stratified tables

| R:C model           | $\mu_{ij}^{RC}$               | df                | Formula    |
|---------------------|-------------------------------|-------------------|------------|
| Uniform association | $i \times j \times \gamma$    | 1                 | i:j        |
| Row effects         | $a_i \times j$                | (I-1)             | R:j        |
| Col effects         | $i \times b_i$                | (J-1)             | i:C        |
| Row+Col eff         | $ja_i + ib_i$                 | $\hat{I} + J - 3$ | R:j + i:C  |
| RC(1)               | $\phi_i \psi_i \times \gamma$ | 1 + J - 3         | Mult(R, C) |
| Unstructured (R:C)  | $\mu_{ii}^{RC}$               | (I-1)(J-1)        | R:C        |

#### Linear x Linear Model (Uniform association)

- Assume linear ordering of both the row and column variables
- Assign scores (usually integers, 1, 2, ...)

$$a = \{a_i\}, a_1 \leq a_2 \leq \cdots a_l$$

$$\boldsymbol{b} = \{b_j\}, \quad b_1 \leq b_2 \leq \cdots b_J$$

• Then, the *linear-by-linear model*  $(L \times L)$  model is:

$$\log(m_{ij}) = \mu + \lambda_i^A + \lambda_j^B + \gamma a_i b_j.$$

 $\bullet$  The local odds ratios for adjacent 2  $\times$  2 tables are:

$$\log(\theta_{ij}) = \gamma(a_{i+1} - a_i)(b_{j+1} - b_j) \implies \log(\theta_{ij}) = \gamma \text{ for integer scores}$$

- Only one more parameter  $(\gamma)$  than the independence model
- Independence model: special case,  $\gamma = 0$

#### Row effects & column effects: R, C, R+C

 In the row effects model (R), the row variable, A, is treated as nominal, but B is assigned scores

$$\log(m_{ij}) = \mu + \lambda_i^{\mathbf{A}} + \lambda_j^{\mathbf{B}} + \alpha_i b_j \quad \ni \quad \sum_i \alpha_i = 0 \text{ or } \alpha_1 = 0$$

- In the analogous column effects model (C), the row variable, A, is assigned scores, but B is nominal
- The row plus column effects model (R+C), assigns scores to both the rows and column variables.

$$\log(m_{ij}) = \mu + \lambda_i^{\mathbf{A}} + \lambda_j^{\mathbf{B}} + (\alpha_i b_j + a_i \beta_j)$$

### Models for ordered categories

Nesting relations among models for ordinal variables

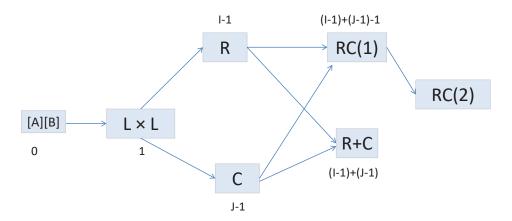

### Example: Mental impairment & SES

Data on mental health status of NYC youth in relation to parents' SES Note that ses & mental have been declared as ordered factors

```
> str(Mental)
'data.frame': 24 obs. of 3 variables:
$ ses : Ord.factor w/ 6 levels "1"<"2"<"3"<"4"<...: 1 1 1 1 2 2 2 2 2 3 3 ...
$ mental: Ord.factor w/ 4 levels "Well"<"Mild"<...: 1 2 3 4 1 2 3 4 1 2 ...
$ Freq : int 64 94 58 46 57 94 54 40 57 105 ...
```

#### Display it as a 2-way table

# Example: Mental impairment & SES

Fit and test the independence model using glm()

26

### Yoda: Look at the mosaic, Luke!

#### Mental health data: Independence

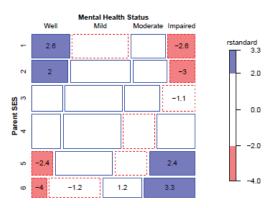

Departures from independence show the classic opposite corner pattern

The mosaic uses discrete shading levels, so it is useful to show residuals in the cells

#### 29

#### Local odds ratios

For ordered tables, useful to examine the local log odds ratios for successive 2 x 2 subtables

These would all be  $\approx$  0 under independence

On average, a one-unit step down the SES scale multiplies the odds of one worse mental health classification by exp(0.103) = 1.11 (11% increase)

30

#### Local odds ratios

We can plot these as area- and color-proportional shaded squares using corrplot()

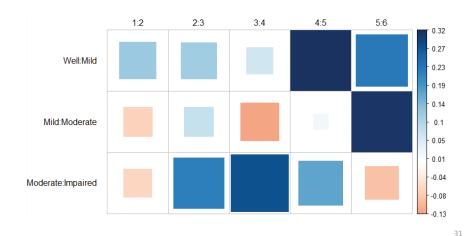

# Fitting ordinal models

To fit ordinal models, use as.numeric() on a factor variable to assign integer scores (or other numeric scores)

```
Cscore <- as.numeric(Mental$ses)
Rscore <- as.numeric(Mental$mental)</pre>
```

Then, add the appropriate  $L \times L$ , R, or C terms to the independence model:

```
linlin <- update(indep, . ~ . + Rscore:Cscore)
roweff <- update(indep, . ~ . + mental:Cscore)
coleff <- update(indep, . ~ . + Rscore:ses)</pre>
```

### Comparing models

```
LRstats(indep, linlin, roweff, coleff, sortby="AIC")
## Likelihood summary table:
           AIC BIC LR Chisq Df Pr(>Chisq)
## indep 209.6 220.2
                         47.42 15
  coleff 179.0 195.5
                          6.83 10
                                       0.741
  roweff 174.4 188.6
                          6.28 12
                                       0.901
## linlin 174.1 185.8
                          9.90 14
                                       0.770
## ---
## Signif. codes: 0 '***' 0.001 '**' 0.01 '*' 0.05 '.' 0.1 ' ' 1
```

- All ordinal models are acceptable by LR tests
- The  $L \times L$  model is judged the best by both AIC and BIC.
- This has only 1 more parameter than the independence model

### Comparing models

When overall tests are unclear, you can carry out tests of nested sets of models using **anova** (), giving tests of  $\Delta G^2$ .

The indep, linlin and row effect models are one nested set:

```
anova(indep, linlin, roweff, test="Chisq")
## Analysis of Deviance Table
##
## Model 1: Freq ~ mental + ses
## Model 2: Freq ~ mental + ses + Rscore:Cscore
## Model 3: Freq ~ mental + ses + mental:Cscore
      Resid. Df Resid. Dev Df Deviance Pr(>Chi)
               15
                           47.4
                            9.9 1
               14
                                                     9e-10 ***
## 3
               12
                            6.3 2
                                            3.6
                                                      0.16
## Signif. codes: 0 '***' 0.001 '**' 0.01 '*' 0.05 '.' 0.1 ' ' 1
```

The  $L \times L$  model is a signif. improvement; the R model is not

33

34

### Comparing models: Mosaic plots

Beyond statistical tests, mosaic plots show the remaining structure in the residuals, unaccounted for in a given model.

#### Mental health data: Independence

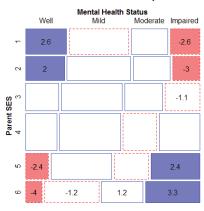

#### Mental health data: Linear x Linear

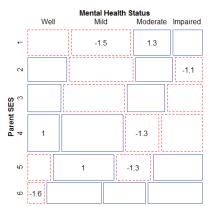

# Interpreting the $L \times L$ model

In the  $L \times L$  model, the parameter  $\gamma$  is the constant local odds ratio.  $e^{\gamma}$  is the multiplier of the odds for a one-step change in mental or ses

```
> coef(linlin)[["Rscore:Cscore"]]
[1] 0.09069
> exp(coef(linlin)[["Rscore:Cscore"]])
[1] 1.095
```

- $\hat{\gamma} = 0.0907 \implies \text{local odds ratio}, \ \hat{\theta}_{ii} = \exp(0.0907) = 1.095.$
- each step down the SES scale increases the odds of being classified one step poorer in mental health by 9.5%.
- a very simple interpretation of association!

## Log-multiplicative (RC) models

- The L x L, R, and C models are all simpler to interpret than the saturated model
- But, all depend on assigning fixed scores to the categories
- The row-and-column effects model (RC(1)) makes these parameters

$$\log(m_{ij}) = \mu + \lambda_i^A + \lambda_i^B + \gamma \alpha_i \beta_j \quad \text{or, } \lambda_{ii}^{AB} = \gamma \alpha_i \beta_i$$

where  $\gamma$ ,  $\alpha$  and  $\beta$  comprise additional parameters to be estimated beyond the independence model.

- $\gamma$  here is  $\sim$  to  $\gamma$  in the  $L \times L$  model
- The ordering and spacing of the categories is estimated from the data (as in CA)
- Requires some constraints to be identifiable: e.g., unweighted solution—

$$\sum_{i} \alpha_{i} = \sum_{j} \beta_{j} = 0$$

$$\sum_{i} \alpha_{i}^{2} = \sum_{j} \beta_{j}^{2} = 1$$

### Log-multiplicative (RC) models

• This generalizes to multiple bilinear terms, the RC(M) model

$$\lambda_{ij}^{AB} = \sum_{k=1}^{M} \gamma_k \, \alpha_{ik} \beta_{jk} \qquad M = \min(I - 1, J - 1)$$

• e.g., the RC(2) model has two bilinear terms (like a 2D CA solution)

$$\lambda_{ij}^{AB} = \gamma_1 \, \alpha_{i1} \beta_{j1} + \gamma_2 \, \alpha_{i2} \beta_{j2}$$

- RC models are not loglinear
   – contain multiplicative terms
  - Can't use glm()
  - The gnm () function in gnm fits a wide variety of such generalized nonlinear models
  - The rc () function in logmult uses gnm () and makes plotting easier.

38

#### Generalized *nonlinear* models

The gnm package provides fully general ways to specify nonlinear GLMs

- Basic nonlinear functions: Exp(), Inv(), Mult()
- The RC(1) model: gnm (Freq ~A + B + Mult (A, B)
- The RC(2) model:

 $gnm(Freq ^A + B + instances(Mult(A,B),2)$ 

Models for mobility tables— the UNIDIFF model

$$\log m_{ijk} = \alpha_{ik} + \beta_{jk} + \exp(\gamma_k)\delta_{ij}$$

the exponentiated multiplier is specified as Mult(Exp(C), A:B)

• User-defined functions allow further extensions

# Example: Mental impairment & SES

Fit the RC(1) and RC(2) model by adding terms using Mult() to the independence model

#### Compare models with GOF tests and AIC, BIC

```
> vcdExtra::LRstats(indep, linlin, roweff, coleff, RC1, RC2)
Likelihood summary table:
      AIC BIC LR Chisq Df Pr(>Chisq)
indep 210 220 47.4 15 3.2e-05 ***
                 9.9 14
roweff 174 189
                  6.3 12
                  6.8 10
coleff 179 196
                               0.74
RC1 180 199
                  3.6 8
                               0.89
    187 211
               0.5 3
                              0.91
Signif. codes: 0 \***' 0.001 \**' 0.01 \*' 0.05 \.' 0.1 \' 1
```

# Comparing models

anova() again gives tests of  $\Delta \chi^2$  for nested models

- Are estimated RC scores better than integer scores in the L x L model?
- If so, do we need more than one dimension?

Neither RC model shows a significant advantage over the L x L model

# Comparing models: Mosaic plots

#### Mental health data: Linear x Linear

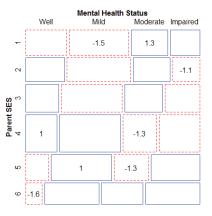

#### Mental health data: RC(1) model

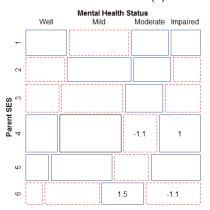

41

#### Visualizing RC scores

- The RC(1) model can be interpreted visually using a dotplot of the scaled category scores together with error bars.
- This allows you to see where this model differs from the L x L model with integer spacing

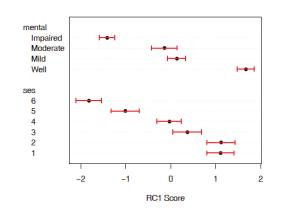

mental: mild & moderate not that different, but ordered correctly

ses: approx. linear, except for ses = (1,2), which don't differ

Similar to what we saw in CA

When this matters, RC models provide the statistical machinery for inference

### Visualizing RC scores

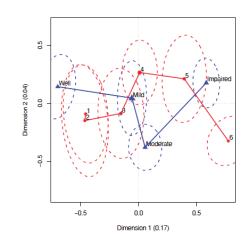

- For the RC(2) model, plot the category scores for dim. 1 and 2
- The logmult package makes these plots much easier
- Also, provides bivariate confidence ellipses

#### Square tables

Square tables arise when the row and column variables have the same categories, often ordered

Special loglinear models allow us to tease apart different reasons for association

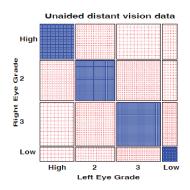

Visual acuity data

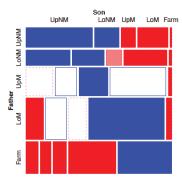

Hauser social mobility data

#### . . . .

In such cases, general association is a given, because of the diagonal cells More interesting models concern the nature of association in off-diagonal cells

• Quasi-independence: ignore the diagonal cells

$$\log m_{ij} = \mu + \lambda_i^{A} + \lambda_i^{B} + \delta_i I(i = j) .$$

Square tables: Models

This model adds one parameter,  $\delta_i$ , for each diagonal cell, which fits those frequencies perfectly.

- *Symmetry*:  $\pi_{ij} = \pi_{ji}$ , but this implies marginal homogeneity,  $\pi_{i+} = \sum_i \pi_{ij} = \sum_i \pi_{ji} = \pi_{+i}$  for all i.
- Quasi-symmetrý:

$$\log m_{ij} = \mu + \lambda_i^{A} + \lambda_j^{B} + \lambda_{ij} , \quad \lambda_{ij} = \lambda_{ji}$$

It can be shown that

$$symmetry \hspace{0.2cm} = \hspace{0.2cm} quasi-symmetry + marginal \hspace{0.1cm} homogeneity$$

$$G^2(S) = G^2(QS) + G^2(MH)$$

46

# Square tables: Models

For these models, the essential idea is to construct factor levels corresponding to the unique parameters representing association

$$\mathsf{Diag}_{4\times4} = \left[ \begin{array}{cccc} 1 & . & . & . \\ . & 2 & . & . \\ . & . & 3 & . \\ . & . & . & 4 \end{array} \right] \quad \mathsf{Symm}_{4\times4} = \left[ \begin{array}{ccccc} 11 & 12 & 13 & 14 \\ 12 & 22 & 23 & 24 \\ 13 & 23 & 33 & 34 \\ 14 & 24 & 34 & 44 \end{array} \right]$$

Diag adds k parameters to fit diagonal cells, beyond independence Symm adds  $k \times (k+1)$  parameters to fit a symmetric pattern of association

More general topological models allow an arbitrary pattern of association, but more parsimonious than the independence model

$$\mathsf{Topo}_{4\times 4} = \left[ \begin{array}{ccccc} 2 & 3 & 4 & 4 \\ 3 & 3 & 4 & 4 \\ 4 & 4 & 5 & 5 \\ 4 & 4 & 5 & 1 \end{array} \right]$$

# Square tables: Using gnm()

Some models for structured associations in square tables:

quasi-independence (ignore diagonals)

• symmetry  $(\lambda_{ij}^{RC} = \lambda_{ii}^{RC})$ 

```
gnm(Freq ~ Symm(row, col), family=poisson)
```

quasi-symmetry = quasi + symmetry

```
gnm(Freq ~ row + col + Symm(row, col), family=poisson)
```

fully-specified "topological" association patterns

All of these are actually GLMs, but the gnm package provides convienence functions Diag, Symm, and Topo to facilitate model specification.

### **Example: Visual acuity**

#### Visual acuity data (women)

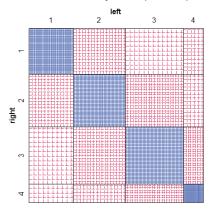

Diagonal cells clearly dominate

What associations remain, ignoring these?

Is there evidence for quasi-symmetry?

A more complete analysis could examine gender in relation to these associations

49

### Fitting models

Start with the independence model, then update() to add other terms

```
> indep <- glm(Freq ~ right + left, data = women, family = poisson)
> quasi <- update(indep, . ~ . + Diag(right, left))
> symm <- glm(Freq ~ Symm(right, left), data = women, family = poisson)
> qsymm <- update(symm, . ~ right + left + .)</pre>
```

The quasi-symmetry model (qsymm) fits reasonably well; none of the others do by LR  $\rm G^2$  tests or AIC, BIC

```
> vcdExtra::LRstats(indep, quasi, symm, qsymm)
Likelihood summary table:
        AIC BIC LR Chisq Df Pr(>Chisq)
indep 6803 6808 6672 9 <2e-16 ***
quasi 338 347 199 5 <2e-16 ***
symm 157 164 19 6 0.0038 **
qsymm 151 161 7 3 0.0638 .
---
Signif. codes: 0 \***' 0.001 \**' 0.01 \*' 0.05 \'.' 0.1 \' ' 1</pre>
```

50

#### Visualizing model fits

**Quasi-independence**: The diagonal cells are force to fit exactly. Lack-of-fit appears in the symmetrically opposite cells

#### Visual Acuity: Quasi Independence

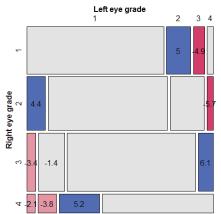

#### Visual Acuity: Quasi Symmetry

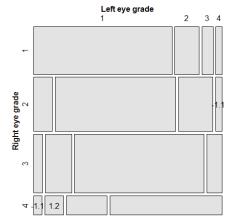

### More complex models

- Extensions of these methods occur in a variety of contexts:
  - Panel surveys, where attitude items are analyzed over time & space
  - Social mobility data, where occupational status of parents and children may admit subtly different models
  - Migration data, where geographical & political factors require special treatment (e.g., mover-stayer models)
- These often involve:
  - ordinal variables: support for abortion, occupational status
  - square tables: husbands/wives, fathers/sons
  - strata or layers to control for other factors or analyze change over time or differences over geography

#### More complex models

 For example, the *log-multiplicative uniform difference* (UNIDIFF) model, for factors R, C, with layer variable L:

$$\log m_{ijk} = \mu + \lambda_i^R + \lambda_j^C + \lambda_k^L + \lambda_{ik}^{RL} + \lambda_{ik}^{CL} + \gamma_k \delta_{ij}^{RC}$$

- The term for the three-way association [RCL] pertains to how the [RC] association varies with layer (L)
- The UNIDIFF model says there is a multiplier  $\gamma_k$  for a common  $\delta^{RC}_{ij}$  association
- Special cases: R, C, RC(1) models for the [RC] association;
- Special cases: homogeneous associations ( $\gamma_k = 0$ ) for layers
- gnm () notation uses Exp (L), so layer effects are on a log scale.
- The logmult package provides a unidiff() function that makes this
  easier.

### Models for stratified mobility tables

#### Baseline models:

- Perfect mobility: Freq ~ (R+C) \*L
- Quasi-perfect mobility: Freq ~ (R+C) \*L + Diag(R, C)

#### Layer models:

- Homogeneous: no layer effects–  $\gamma_k = 0$
- Heterogeneous: e.g.,  $\mu_{ijk}^{RCL} = \exp(\gamma_k^L) \delta_{ij}^{RC}$

Extended models: Baseline 

Layer model( R:C model )

|             | Layer model    |                             |  |
|-------------|----------------|-----------------------------|--|
| R:C model   | Homogeneous    | log multiplicative          |  |
| Row effects | ~.+ R:j        | ~.+ Mult(R:j, Exp(L))       |  |
| Col effects | ~.+ i:C        | ~.+ Mult(i:C, Exp(L))       |  |
| Row+Col eff | ~.+ R:j + i:C  | ~.+ Mult(R:j + i:C, Exp(L)) |  |
| RC(1)       | ~.+ Mult(R, C) | ~.+ Mult(R, C, Exp(L))      |  |
| Full R:C    | ~.+ R:C        | ~.+ Mult(R:C, Exp(L)        |  |

### Example: Social mobility in US, UK & Japan

Data from Yamaguchi (1987): Cross-national comparison of occupational mobility

```
> data(Yamaguchi87, package="vcdExtra")
> Yama.tab <- xtabs(Freq ~ Father + Son + Country, data=Yamaquchi87)
> structable (Country+Son~Father, Yama.tab[,,1:2])
             UpNM LoNM UpM LoM Farm UpNM LoNM UpM LoM Farm
Father
MNqU
              1275 364 274 272
                                  17 474 129
LoNM
              1055 597 394 443
                                  31 300 218
UpM
                                  47 438 254
LoM
              1159 791 1323 2046
                                  52 601 388
              666 496 1031 1632 646
```

#### Questions:

- · Is occupational mobility the same for all countries? (No layer effects)
- If not, how do they differ?
- Are there simple models that describe mobility?

See: demo("yamaguchi-xie", package="vcdExtra")

## **Explore: Try MCA**

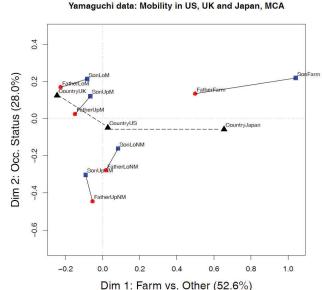

library(ca)
Yama.dft <- expand.dft(Yamaguchi87)
yama.mjca <- mjca(Yama.dft)
plot(yama.mjca, what=c("none","all"))

Dimensions have reasonable interpretations Farm differs from others All sons seem to move up!

How does this relate to theories of mobility?

How to understand country effects?

--

### Yamaguchi data: Baseline models

The minimal, null model asserts Father  $\perp$  Son | Country = [FC][SC] = (F+S)\*C

[FC][SC] Null [FS] association (perfect mobility)

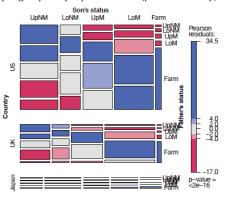

Within country, diagonal cells for F=S dominate

Much more data for US; least for lapan

57

### Yamaguchi data: Baseline models

We expect  $F \approx S$ . Ignore diagonal cells with quasi-independence  $\rightarrow$  Quasi-perfect mobility

```
yamaDiag <- update(yamaNull, ~. + Diag(Father, Son):Country)
mosaic(yamaDiag, ~Country + Son + Father, condvars = "Country", ...)</pre>
```

[FC][SC] Quasi perfect mobility, +Diag(F,S)

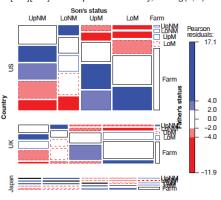

The term Diag(F, S):Country fits diagonal cells perfectly w/in each country

58

### Models for homogeneous associations

gnm(): easy to fit collections of models using update() to the yamaDiag model. These have no Country term, so they assert same associations for all countries

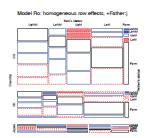

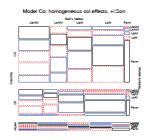

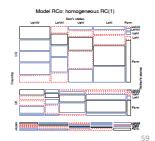

#### Models for heterogeneous associations

Can combine these with models including layer (Country) effects Log-multiplicative (UNIDIFF) models add a term Mult(..., Exp(Country))

#### We now have quite a collection of alternative models

- How to compare them?
- How to interpret the associations they imply about Father, Son mobility across countries?

### Yamaguchi data: Comparing models

LRstats() and related methods facilitate model comparisons

```
> models <- glmlist(yamaNull, yamaDiag,
                   yamaRo, yamaRx, yamaCo, yamaCx, yamaRpCo,
                   yamaRpCx, yamaRCo, yamaRCx, yamaFIo, yamaFIx)
> LRstats(models)
Likelihood summary table:
         AIC BIC LR Chisq Df Pr(>Chisq)
yamaNull 6168 6231
                      5592 48
                              < 2e-16 ***
                                                     Baseline models
yamaDiag 1943 2040
yamaRo
         771 877
                                                     Homogeneous,
                       148 27
yamaRx
         766 877
                                 < 2e-16 ***
                                                    Father:Son models
                       68 29
                                 6.1e-05 ***
yamaCo
         677 789
                        59 27
                                 0.00038 ***
yamaCx
vamaRpCo 659 773
                        39 26
                                 0.05089 .
yamaRpCx 658 776
                        33 24
                                 0.10341
                                                     Heteroogeneous,
         658 772
                        38 26
                                 0.06423 .
yamaRCo
                                                     Father:Son models
                        32 24
                                 0.12399
vamaRCx
         665 788
                        36 22
                                 0.02878 *
yamaFIo
                        31 20
                                 0.05599 .
Signif. codes: 0 '***' 0.001 '**' 0.01 '*' 0.05 '.' 0.1 ' ' 1
```

# Yamaguchi data: Comparing models

Easier to understand by plotting the criteria for these models

```
BIC <- matrix(LRstats(models)SBIC[-(1:2)], 5, 2, byrow=TRUE) matplot(BIC, ...)
```

#### Yamaguchi-Xie models: R:C model by Layer model Summary

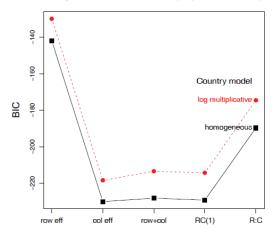

BIC strongly prefers homogeneous models

Little diffce among Col, Row+Col, RC(1) models

→ R:C association ~ Row scores (fathers' status)

62

## Yamaguchi data: Comparing models

Easier to understand by plotting the criteria for these models

AIC <- matrix(LRstats(models)\$AIC[-(1:2)], 5, 2, byrow=TRUE) matplot(AIC, ...)

#### Yamaguchi-Xie models: R:C model by Layer model Summary

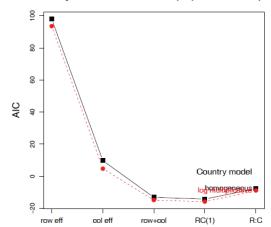

AIC slightly prefers heterogeneous models

Row + Col & RC(1) fit best

→ R:C association ~ ordinal scores

Model summary plots make sense of multiple models

## Interpreting associations

logmult::unidiff() uses gnm() for fitting, but makes summaries & plotting easier

```
> library(logmult)
> (yamaUni <- unidiff(as.table(Yama.tab)))

Layer coefficients:
    US     UK     Japan
1.000     1.206     0.931

Layer intrinsic association coefficients:
    US     UK     Japan
0.412     0.497     0.383

Full two-way interaction coefficients:
        Son

Father UpNM     LoNM     UpM     LoM     Farm
        UpNM     1.0063     0.3024     -0.4399     -0.6048     -0.4394
        LoNM     0.4644     0.5228     -0.2547     -0.3856     -0.5121
        UpM     0.0214     -0.0268     0.2557     -0.0972     -0.5828
        LoM     -0.2056     -0.1028     0.0891     0.2632     -0.6504
        Farm     -0.5320     -0.3026     0.0101     0.2592     2.074</pre>
```

63

### Visualizing associations

Plotting the unidiff object plots the layer association coefficients

plot(yamaUni, cex=3, col="red", pch=16)

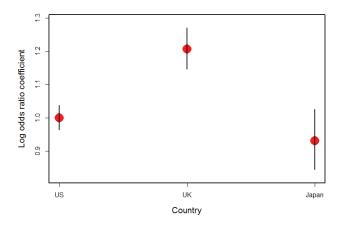

Father – Son association is ordered UK > US > Japan

65

### Visualizing associations

The common association parameters,  $\delta_{ij}^{\ RC}$  are contained in the unidiff object. Can extract these and plot in various ways

```
> inter <- yamaUni$unidiff$interaction
> names(inter)
[1] "Estimate"
                 "Std. Error"
> inter.mat <- matrix(inter$Estimate, 5, 5,
                    dimnames=dimnames(Yama.tab)[1:2])
> inter.mat
      Son
          UpNM
                  LoNM
                           UpM
  UpNM 1.0063 0.3024 -0.4399 -0.6048 -0.439
               0.5228 -0.2547 -0.3856 -0.512
        0.0214 - 0.0268
                        0.2557 - 0.0972 - 0.583
      -0.2056 -0.1028
  Farm -0.5320 -0.3026 0.0101 0.2592 2.075
```

# Visualizing associations

Plot these as shaded squares using corrplot()

#### Father - Son Associations

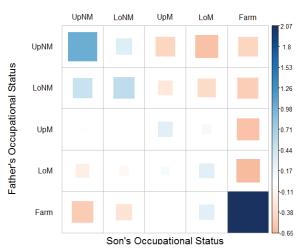

# Visualizing associations

Plot these as a line plot using matplot()

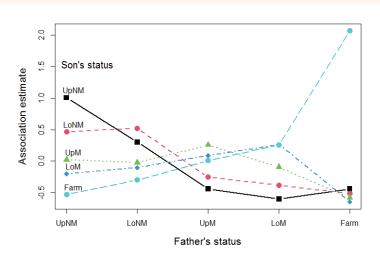

67

#### Summary

- Loglinear models, as originally formulated, were quite general, but treated all table variables as unordered factors
  - The GLM perspective is more general, allowing quantitative predictors and handling ordinal factors
  - The logit model give a simplified approach when one variable is a response
- Models for ordered factors give more powerful & focused tests
  - L × L, R, C and R+C models assign scores to the factors
  - RC(1) and RC(2) models estimate the scores from the data
- Models for square tables allow testing structured questions
  - Quasi-independence: ignoring diagonals
  - symmetry & quasi-symmetry
  - theory-specific "topological" models
- These methods can be readily combined to analyze complex tables

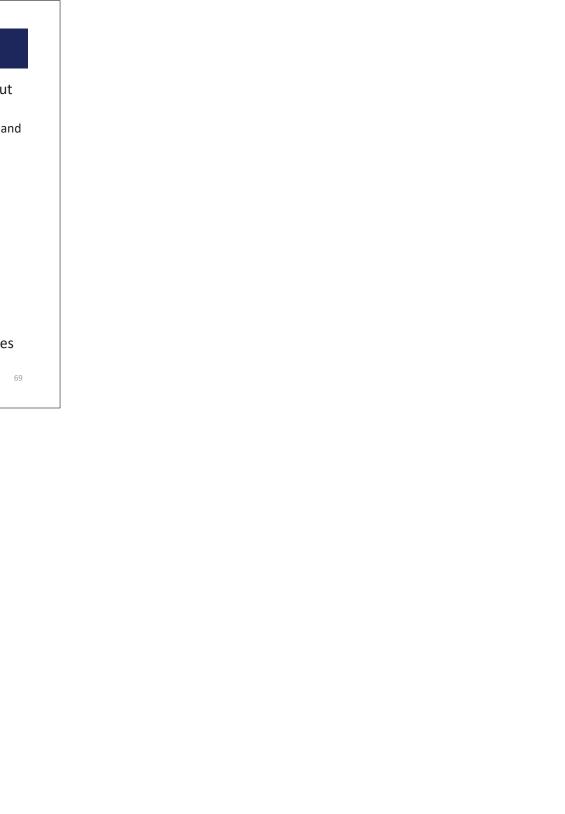